## Les entrées et les sorties du portail automatique

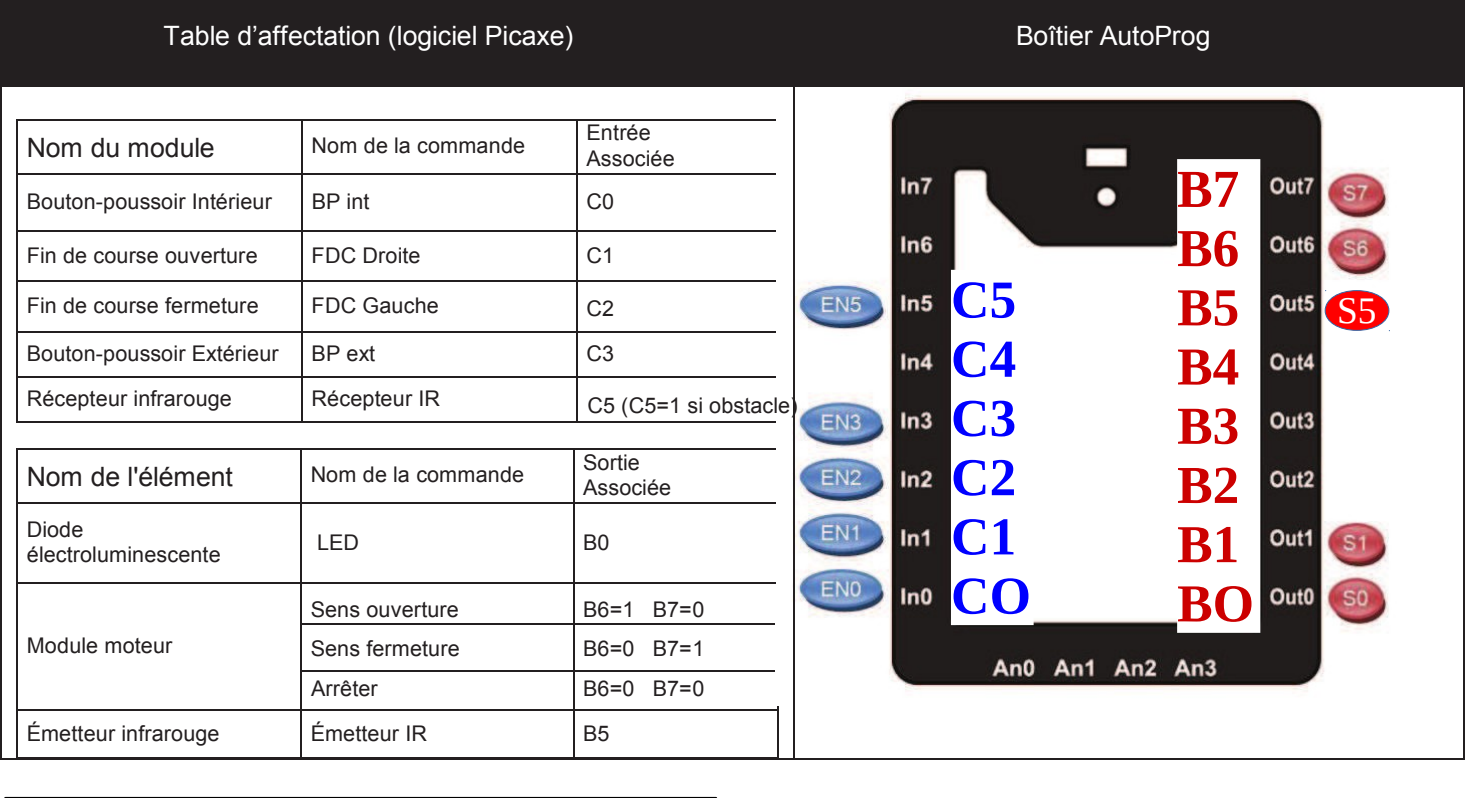

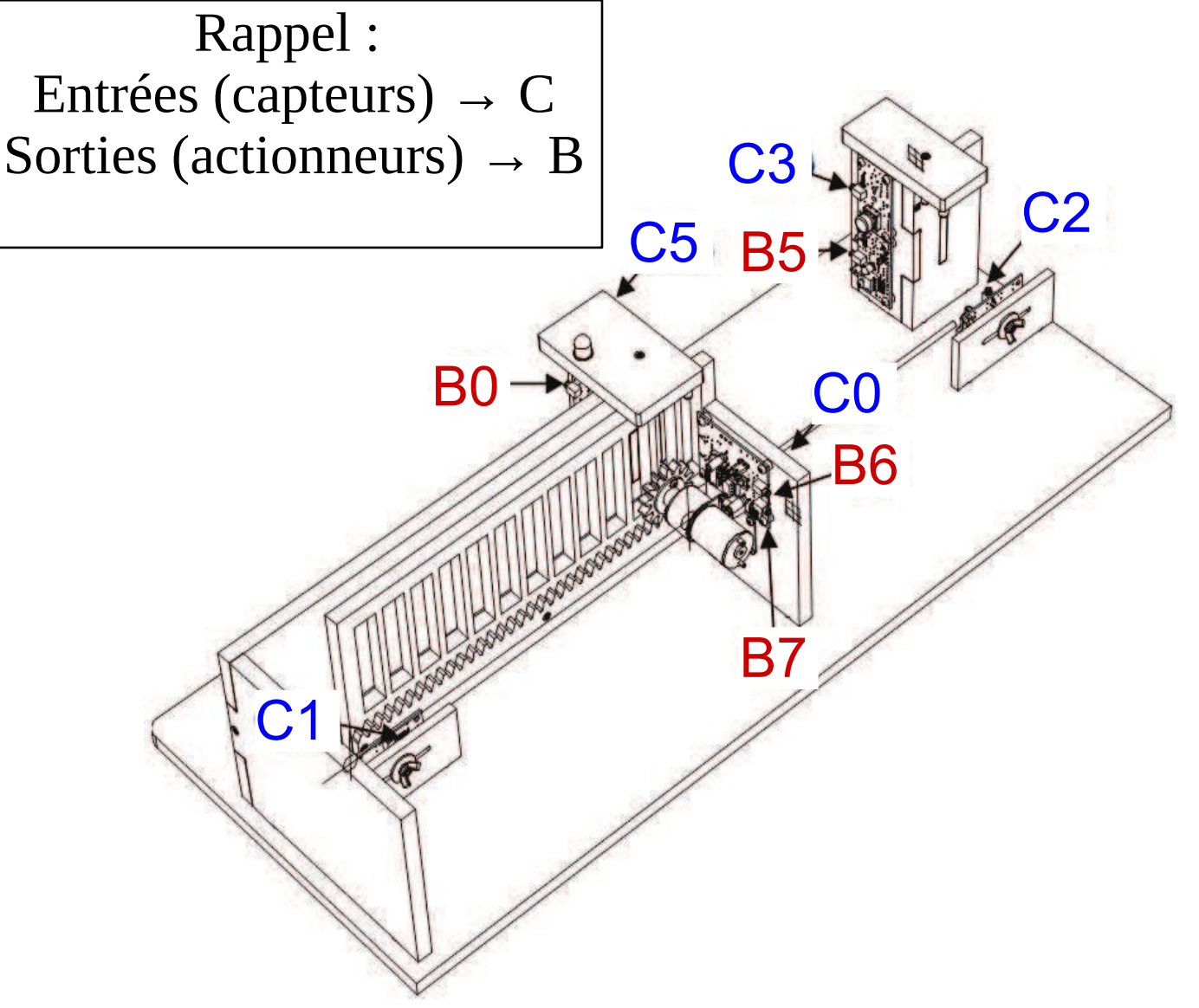